#### **Jornadas Técnicas RedIRIS 2007**

Campus de Mieres de la Univ. de Oviedo, 21-23 de noviembre de 2007

#### *Uso de técnicas de virtualización en laboratorios docentes de redes*

**David Fernández Cambronero<sup>1</sup> , Fermín Galán Márquez<sup>2</sup> , Francisco Javier Ruiz Piñar<sup>1</sup> , Luis Bellido Triana<sup>1</sup> , Omar Wallid Llorente1, Alberto Hernández Ortiz<sup>1</sup> (david@dit.upm.es)**

<sup>1</sup>Departamento de Ingeniería de Sistemas Telemáticos E.T.S.I. de Telecomunicación - UPM <sup>2</sup>Telefónica I+D

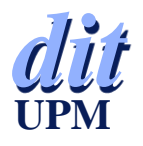

#### *Contenido*

Contexto:

- Laboratorios de Redes IP en la ETSIT-UPM
- ◆ Técnicas de Virtualización
	- Básicas: VMware, Xen, UML, Dynamips/Dynagen
	- De escenarios: VNUML
	- $\blacksquare$  Escenarios mixtos
- Virtualización en laboratorios docentes de Redes
	- Grados de virtualización
	- **Práctica de Firewalls, BGP, VoIP**
- ◆ Conclusiones y trabajos futuros

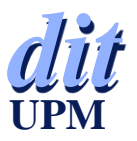

#### *Contexto*

- Laboratorio de Redes de IP de la ETSIT-UPM
- ◆ Soporte a asignaturas de grado y de postgrado
- ◆ Objetivos:
	- Estudio de protocolos de comunicaciones, configuración de equipos, diseño y planificación de redes, gestión y monitorización, etc
	- **Sobre escenarios de redes IP basados en routers CISCO y** TELDAT sobre Ethernet, ATM, FR, RDSI, WLAN
	- Servicios IP básicos (WWW, DNS, etc) y avanzados (VoIP, IPTV, etc)
- ◆ Dos tipos de prácticas:
	- Asistencia abierta: horario libre, sistema de reservas, asignaturas de grado

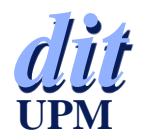

Asistencia controlada: horario cerrado, presencia de profesorado, asignaturas de postgrado

#### *Escenario General Laboratorio*

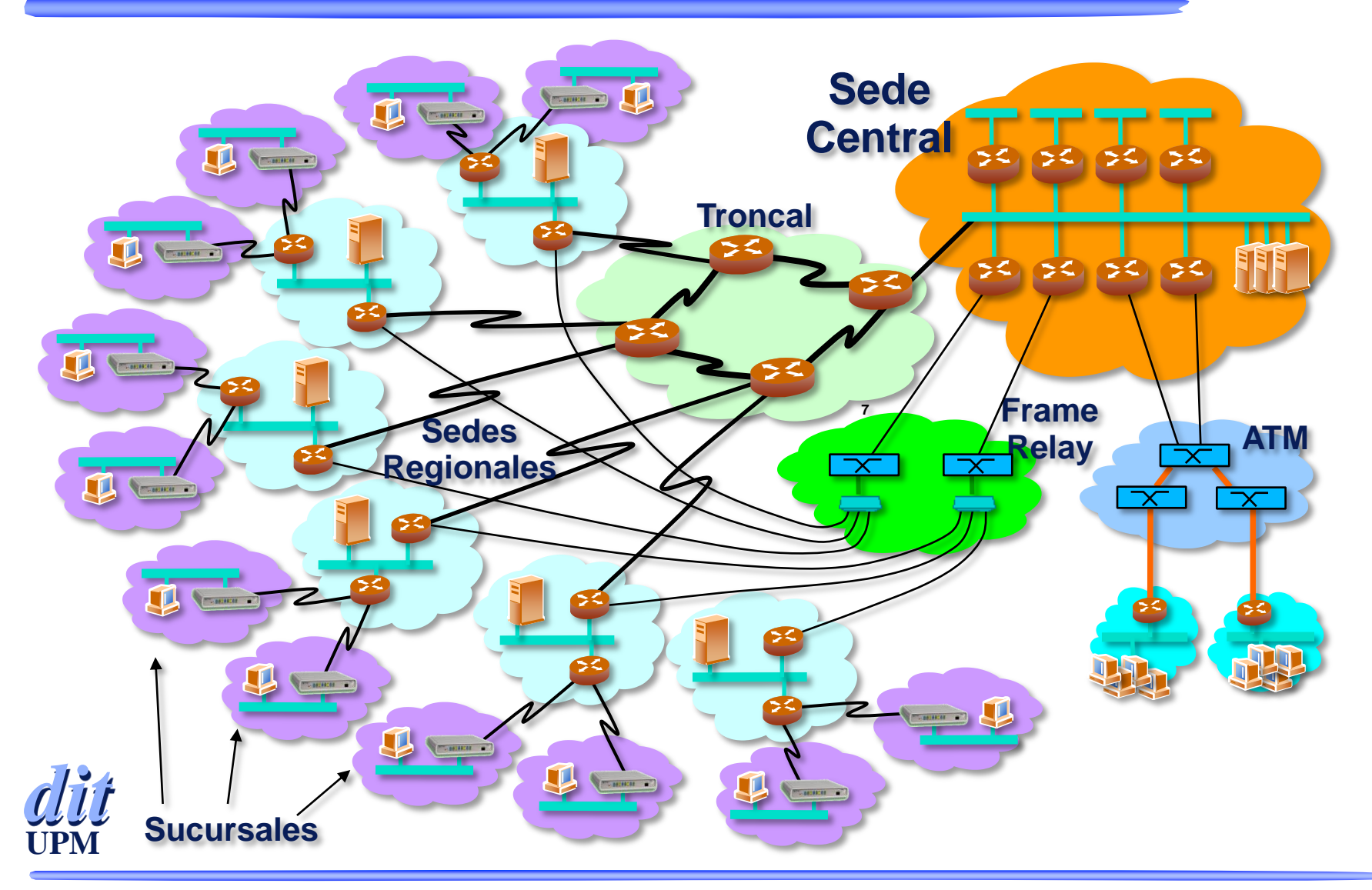

#### *Problemas*

- Elevado coste del equipamiento
- ◆ Instalación compleja: equipos, cableado, tarjetas, etc
- ◆ Operación y mantenimiento costosa
	- Gestión de múltiples configuraciones
	- Reconfiguración rápida del laboratorio
		- Desarrollo de decenas de scripts
		- Cambios en las conexiones físicas
	- Garantizar el acceso a los equipos
		- Necesidad de servidores de terminales para acceso consolas

*dit* Escenarios complejos requieren la utilización de todo el equipamiento disponible

**Ej: práctica de OSPF jerárquico** 

**UPM**

#### *Detalles de Realización*

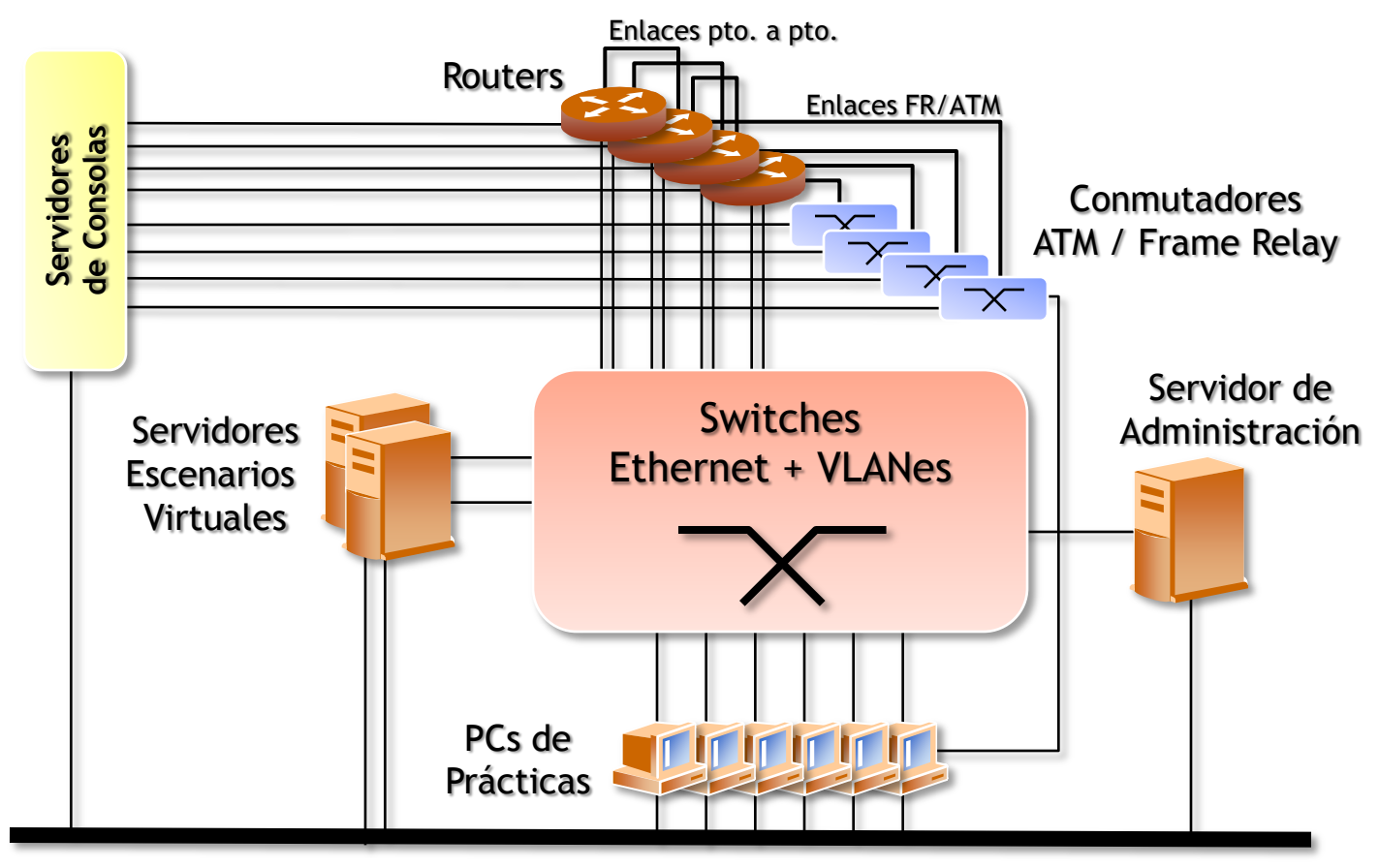

Red Producción Laboratorio

*dit*

**UPM**

## *Técnicas de Virtualización*

- Permiten ejecutar varias máquinas virtuales sobre un equipo anfitrión
	- Ej: Xen, VMware, User Mode Linux, etc
- Combinadas con el uso de redes virtuales emuladas en el equipo anfitrión permiten crear **Escenarios de Red Virtuales** incluso con conexiones externas

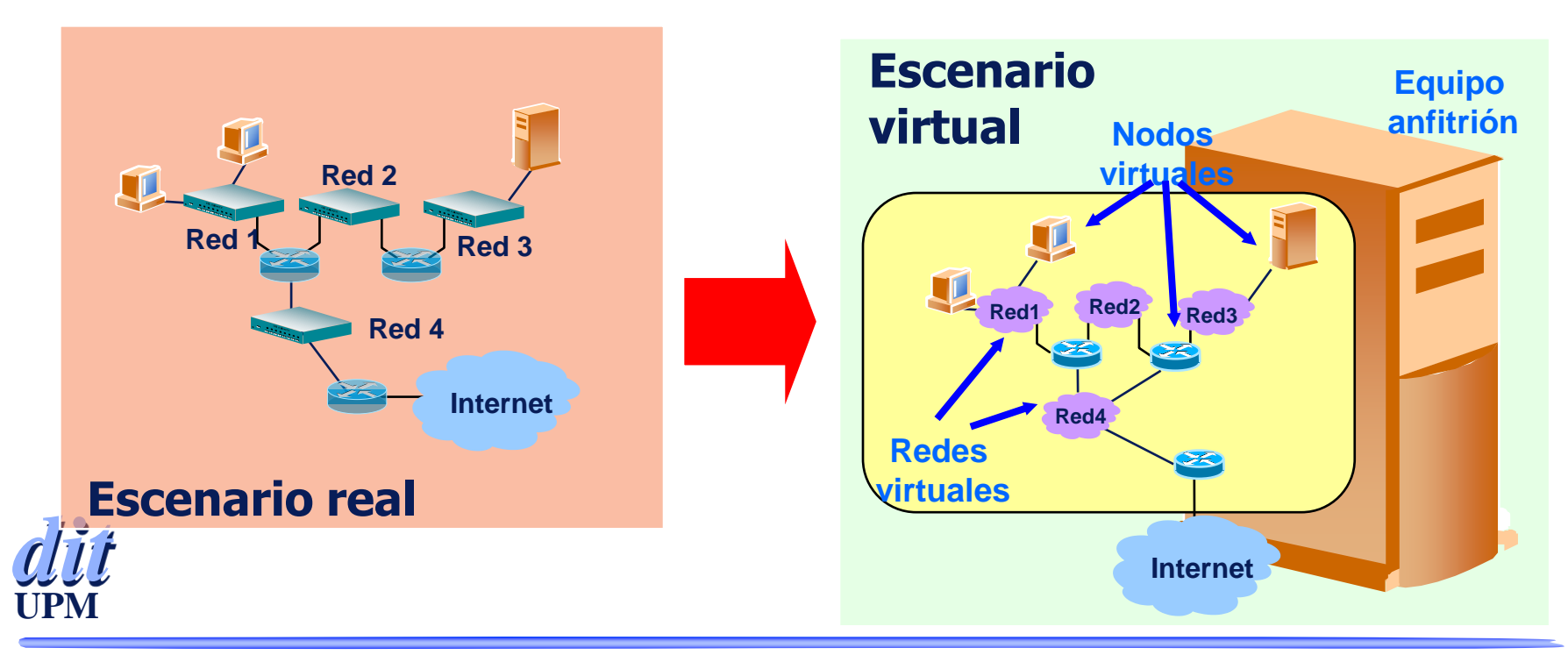

#### *Herramienta VNUML*

- Virtual Network User Mode Linux (VNUML)
- Basada en User Mode Linux (UML)
	- Virtualización de S.O. (Linux sobre Linux)
- Gestiona la creación de escenarios de red virtuales basados en User-Mode-Linux
- Compuesta de:

*dit*

**UPM**

- **Lenguaje** de especificación de escenarios basado en XML
- **Procesador** ("parser") que interpreta las especificaciones y crea los escenarios virtuales

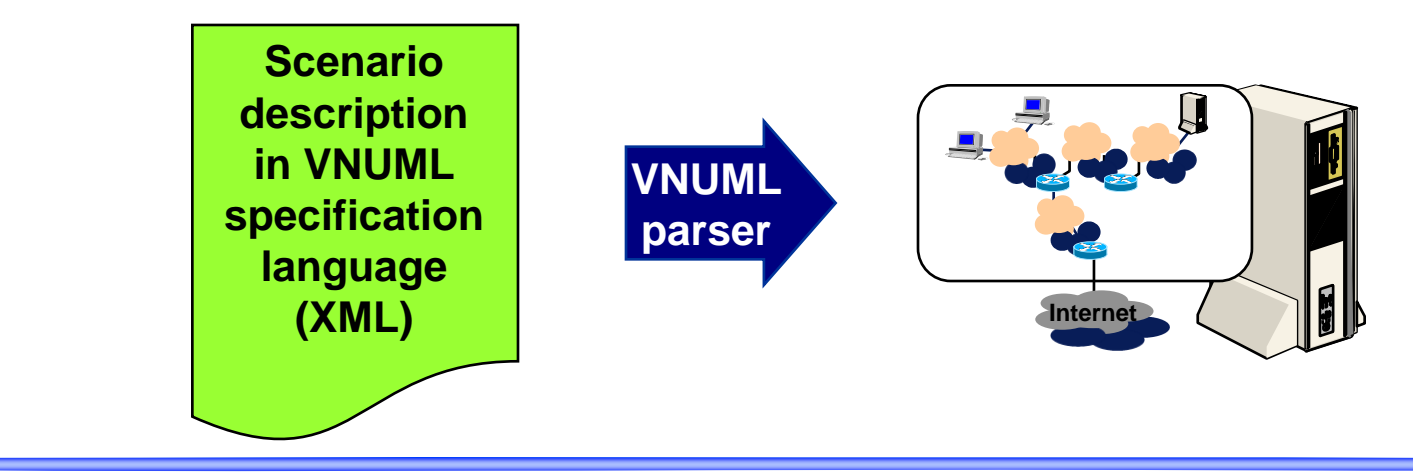

## *Lenguaje VNUML (I)*

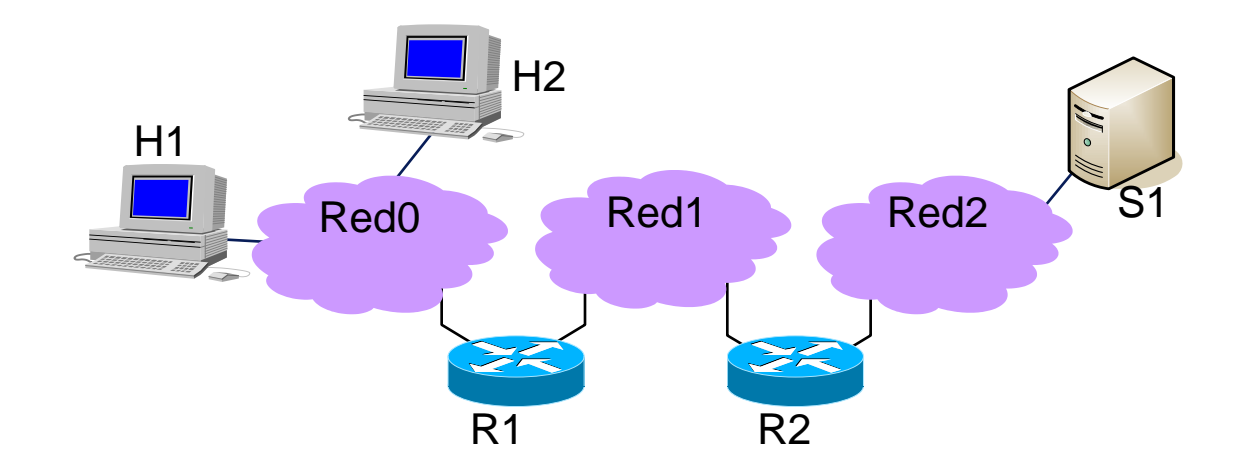

**<?xml version="1.0" encoding="UTF-8"?>**

**<!DOCTYPE vnuml SYSTEM "/usr/share/xml/vnuml/vnuml.dtd">**

#### **<vnuml>**

(definiciones globales: **<global>**)

(definiciones de redes virtuales: **<net>**)

(definiciones de máquinas virtuales: **<vm>**)

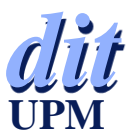

**</vnuml>**

# *Lenguaje VNUML (II)*

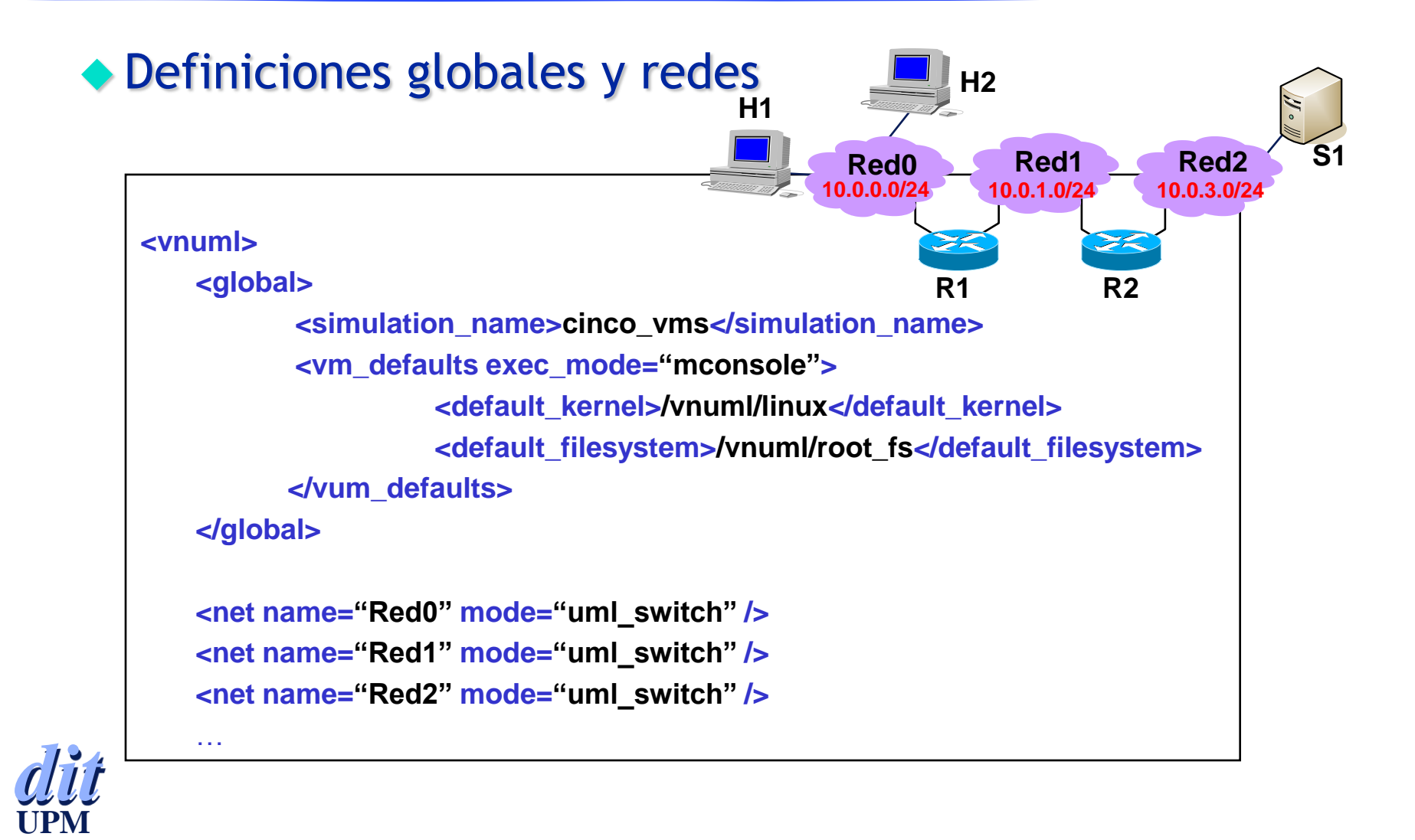

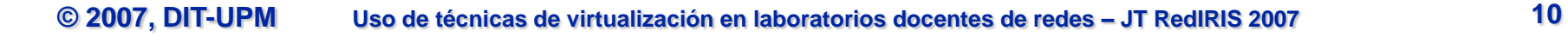

## *Lenguaje VNUML (III)*

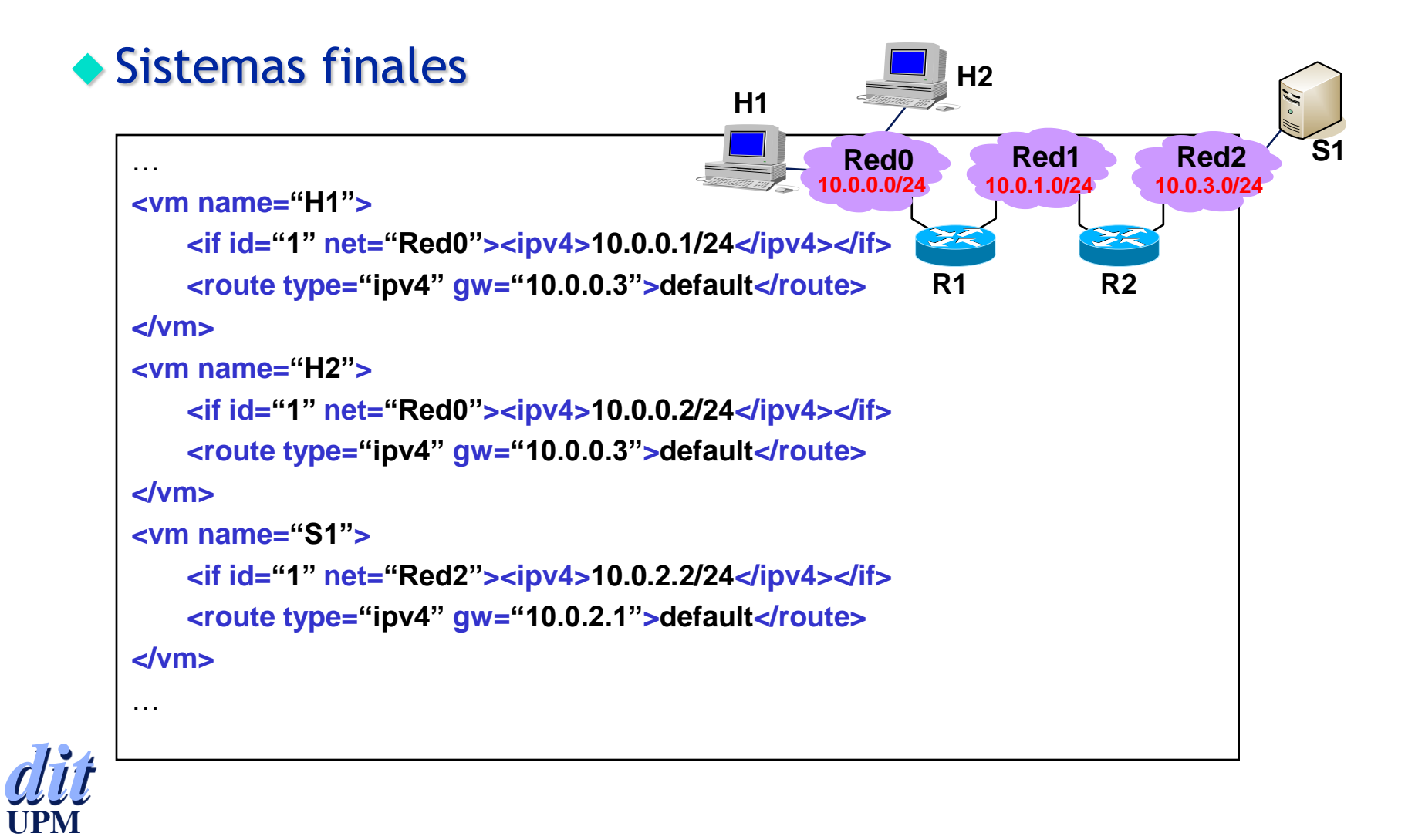

#### *Lenguaje VNUML (IV)*

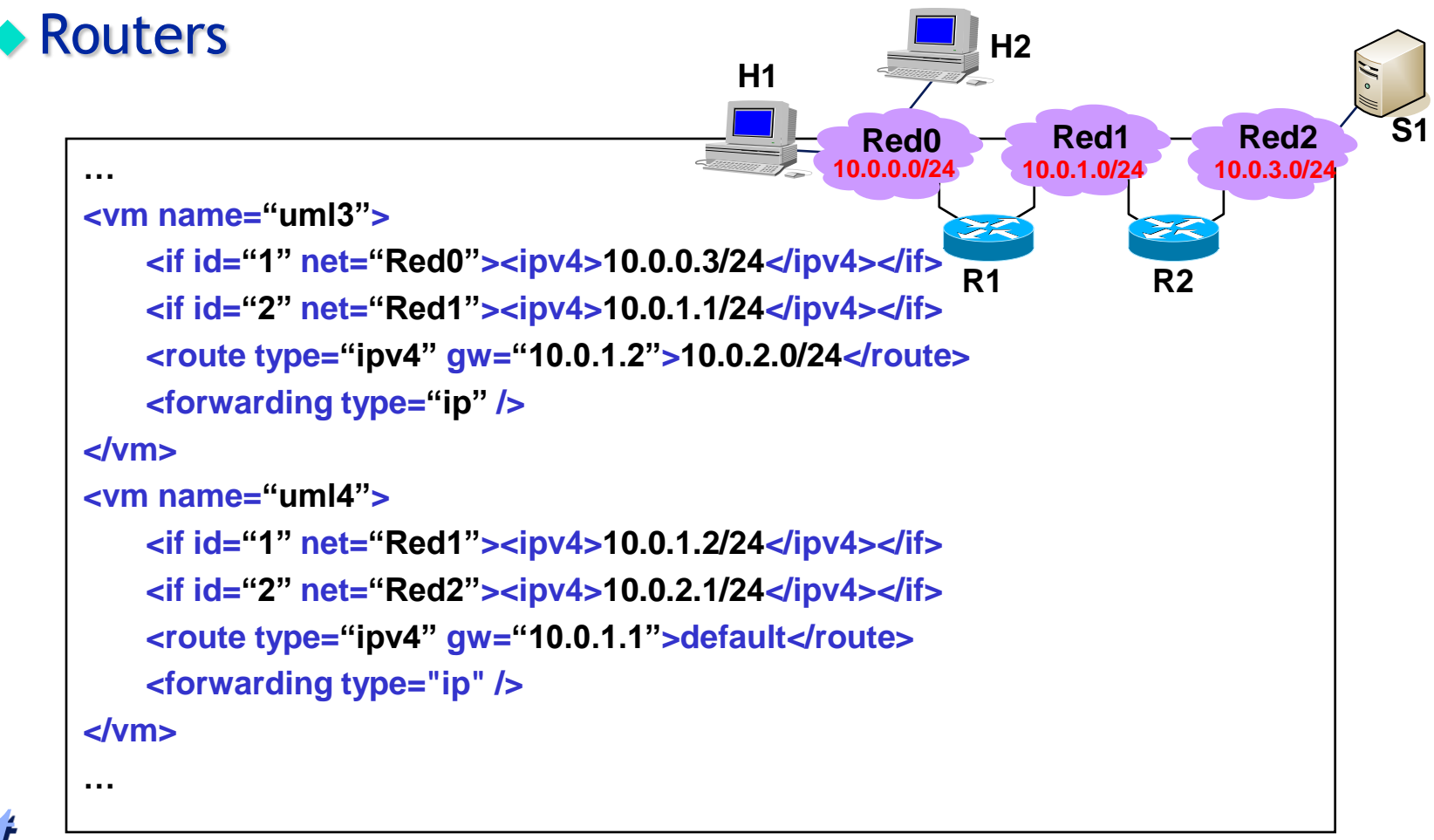

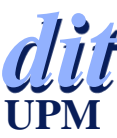

#### *Virtual Network User Mode Linux*

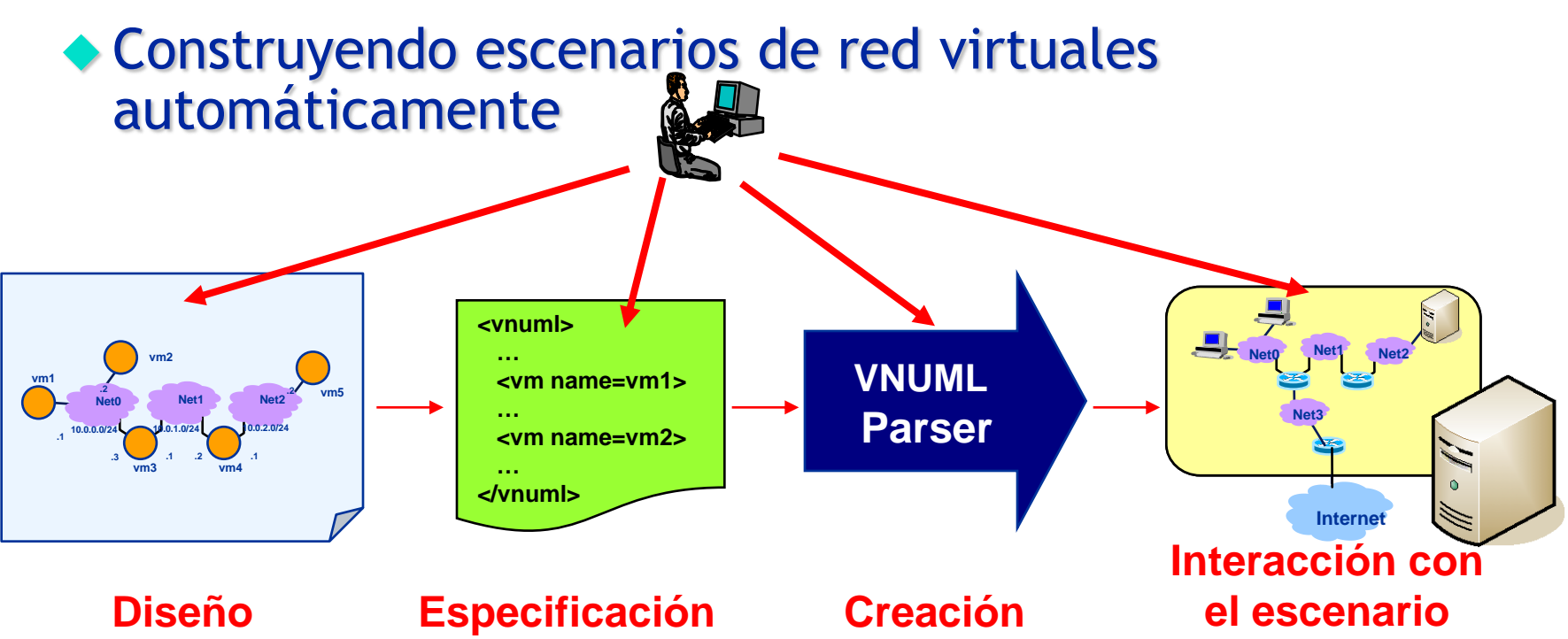

**El usuario diseña el escenario (offline)**

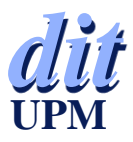

**El usuario especifica el escenario en el lenguaje VNUML usando:**

- **Editor Gráfico (VNUMLGUI)**
- **Editor XML**

**VNUML procesa la especificación y crea el escenario virtual**

**El usuario ejecuta comandos en las máquinas virtuales a través de VNUML o directamente**

# *Virtual Network User Mode Linux (II)*

- VNUML se distribuye con licencia libre GPL y con vocación de herramienta de uso público para investigadores y docentes
- Desarrollada inicialmente en el proyecto IST Euro6IX
- Principales recursos
	- Descargas en SourceForge.net (source y .deb)
		- **+ VNUML**
		- Kernels UML
		- Root filesystems para VMs
		- $\perp$  Live DVD y VMware virtual appliance
	- Documentación
		- **+** Tutorial
		- Referencia del Lenguaje
		- $#$  Manual de usuario
	- Wiki abierto (HOWTOs, etc.)
	- Listas de correo: usuarios y desarrolladores

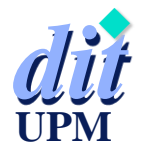

¡Toda colaboración es bienvenida!

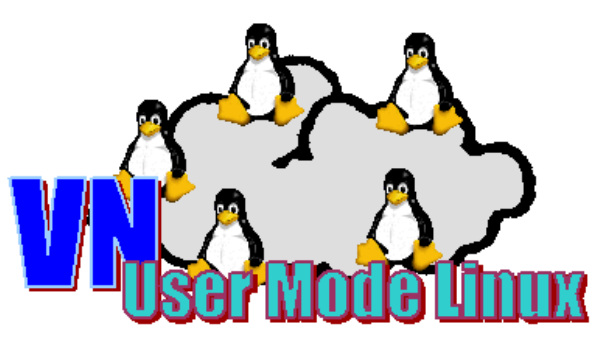

**http://www.dit.upm.es/vnuml**

#### *Escenarios Mixtos*

- Posibilidad de mezclar en un mismo escenario máquinas reales y virtuales:
	- Implementadas mediante distintas técnicas de virtualización ù. (Xen, UML, Vmware, Dynamips, etc)
	- Localizadas en distintos ordenadores anfitriones (hosts)

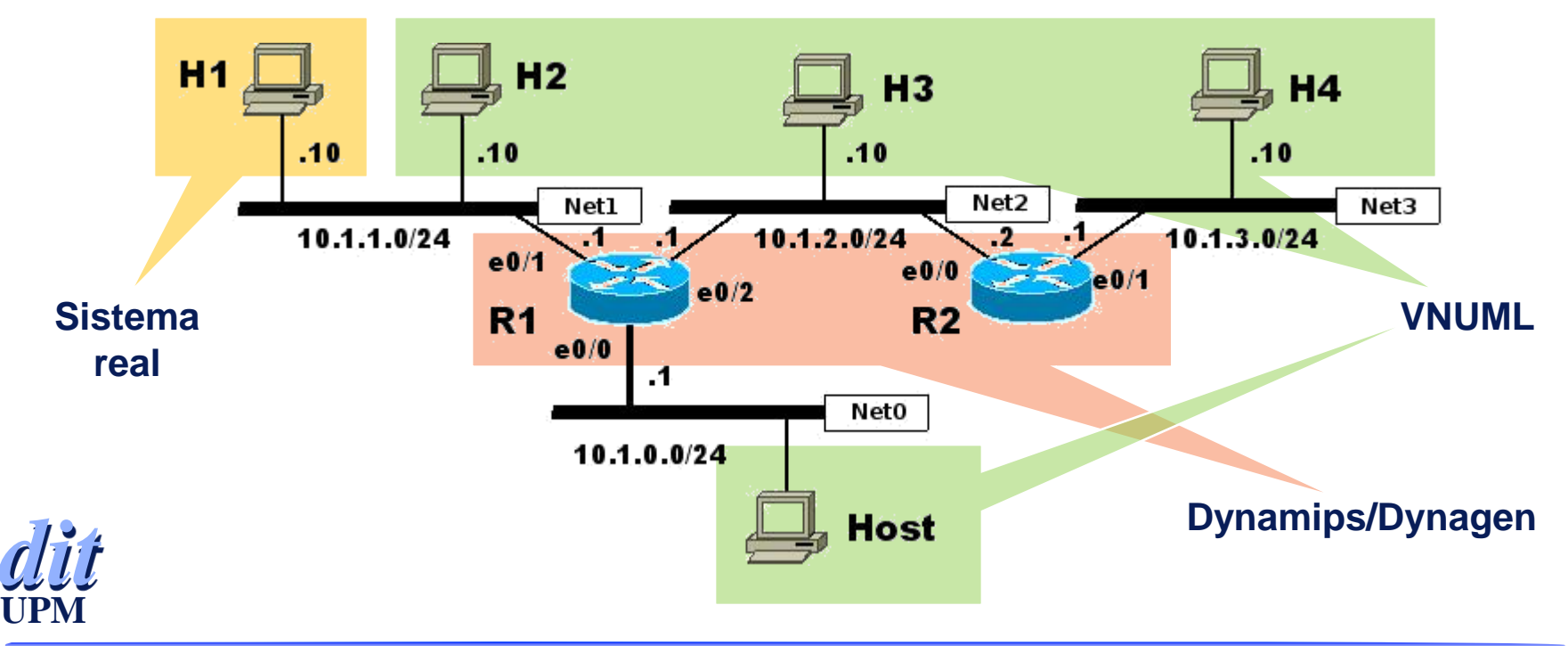

#### *Aplicaciones de la virtualización en los Laboratorios de Redes IP de la ETSIT-UPM*

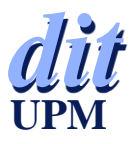

#### *Virtualización de Servidores Auxiliares*

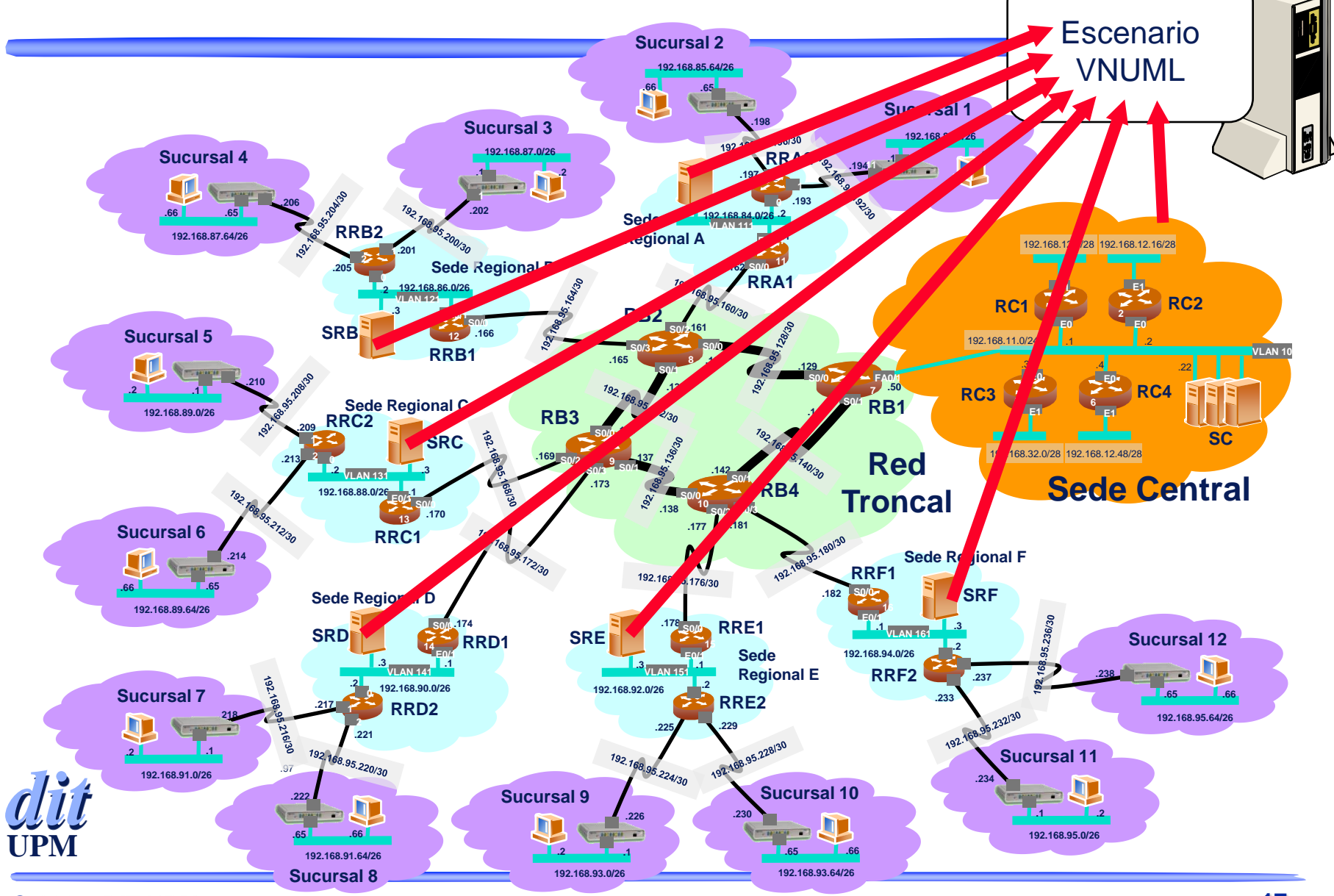

**© 2007, DIT-UPM Uso de técnicas de virtualización en laboratorios docentes de redes – JT RedIRIS 2007 17**

#### *Equipos de Supervisión*

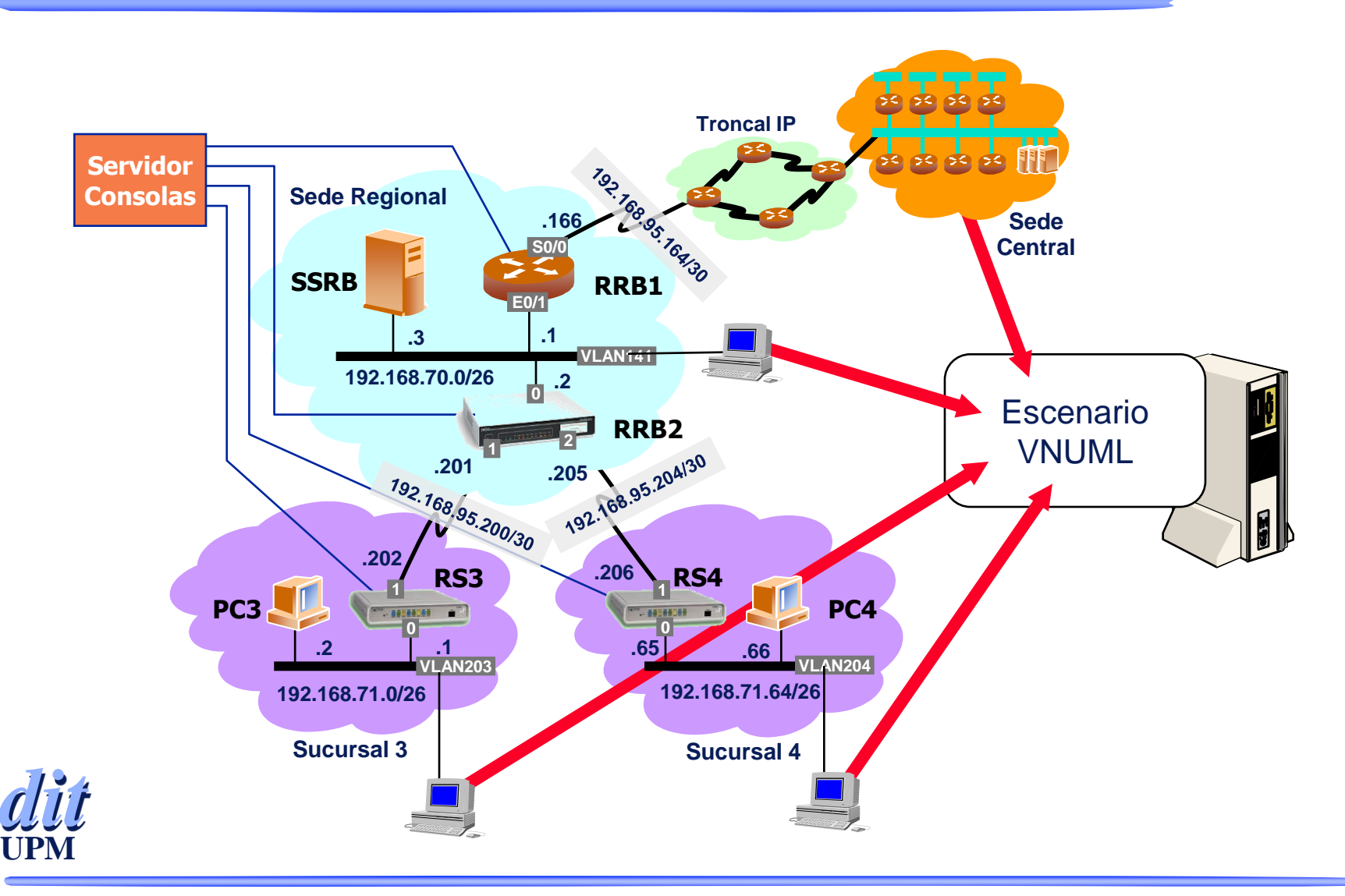

#### *Virtualización de elementos principales*

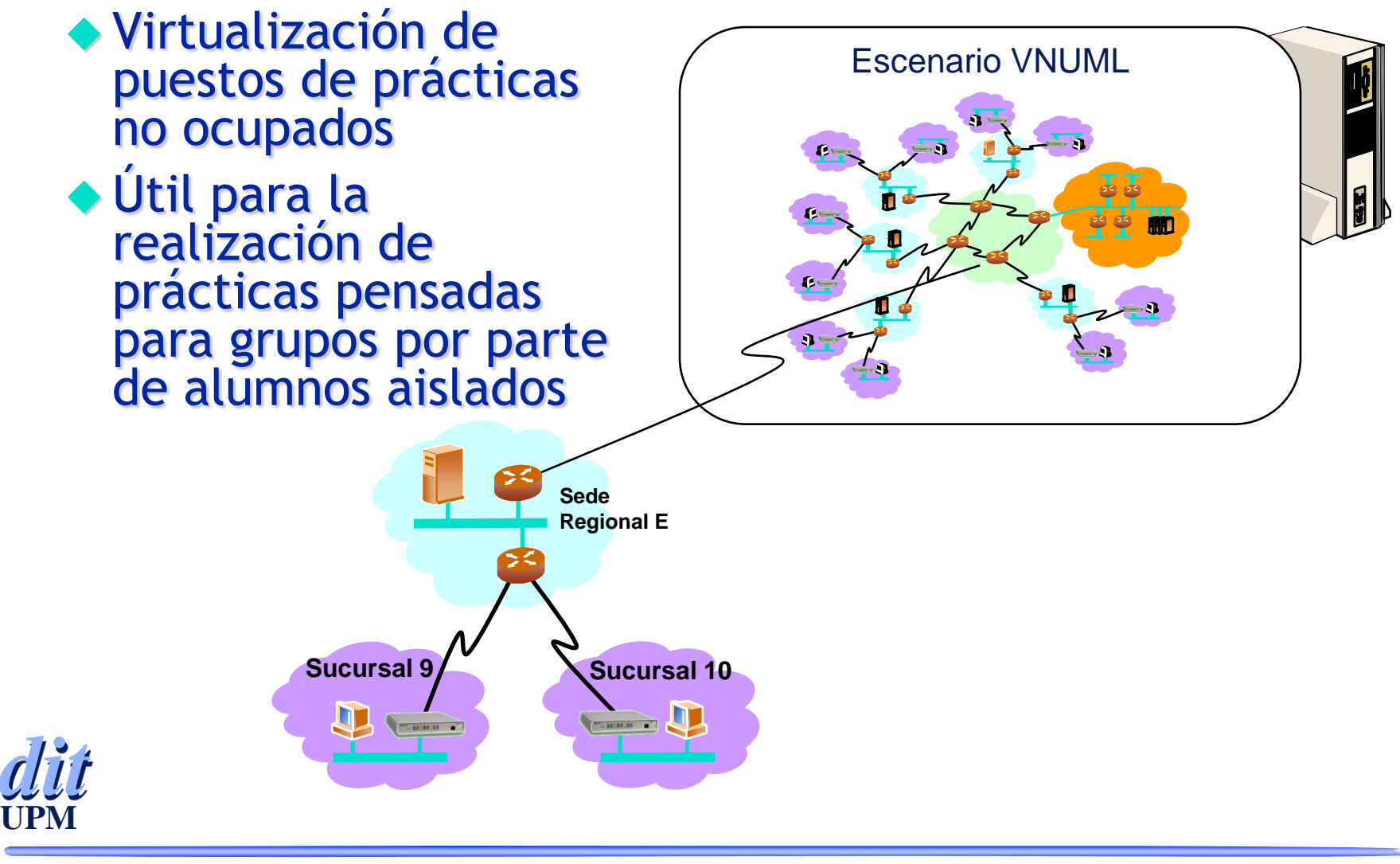

#### *Virtualización Completa*

#### ◆ Todos los equipos son virtuales

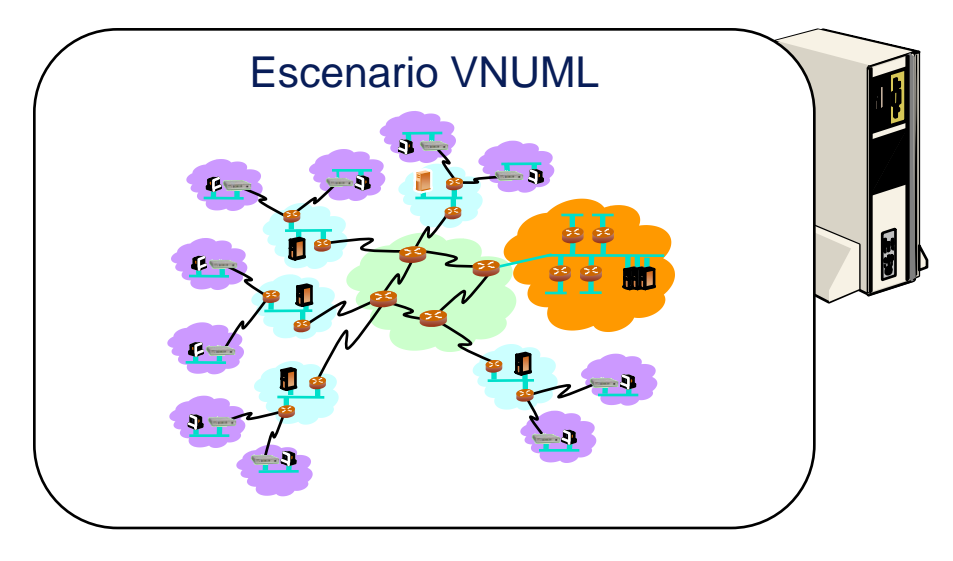

◆ Combinado con los CDs autoarrancables es útil para:

- preparación de las prácticas por parte de los alumnos antes de acudir al laboratorio
- *dit* **UPM** Realización de ejercicios prácticos en asignaturas masivas

#### *Práctica sobre Cortafuegos*

- ◆ Objetivo: configurar y probar el funcionamiento de un cortafuegos que da servicio a una red privada
	- Basado en Fwbuilder e Iptables
	- Uso de herramientas de diagnóstico (nmap)

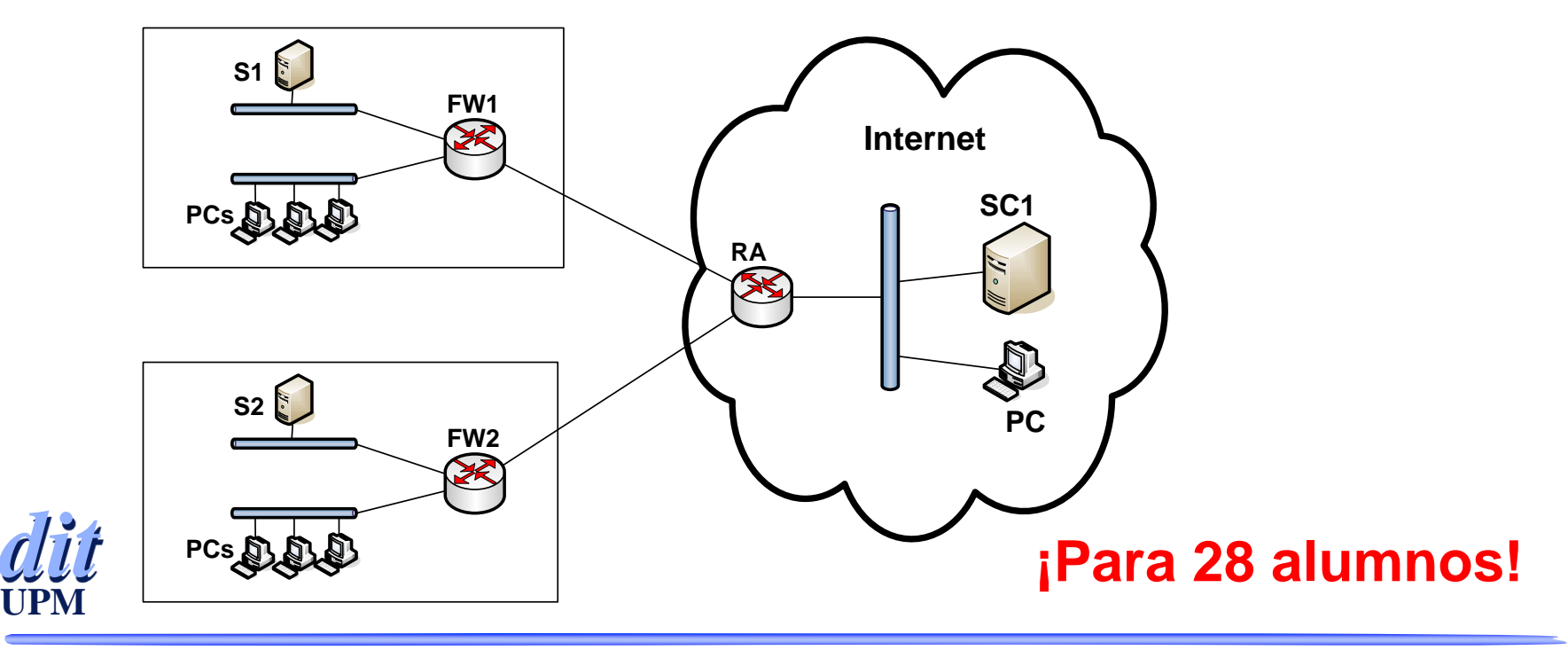

### *Práctica sobre Cortafuegos (II)*

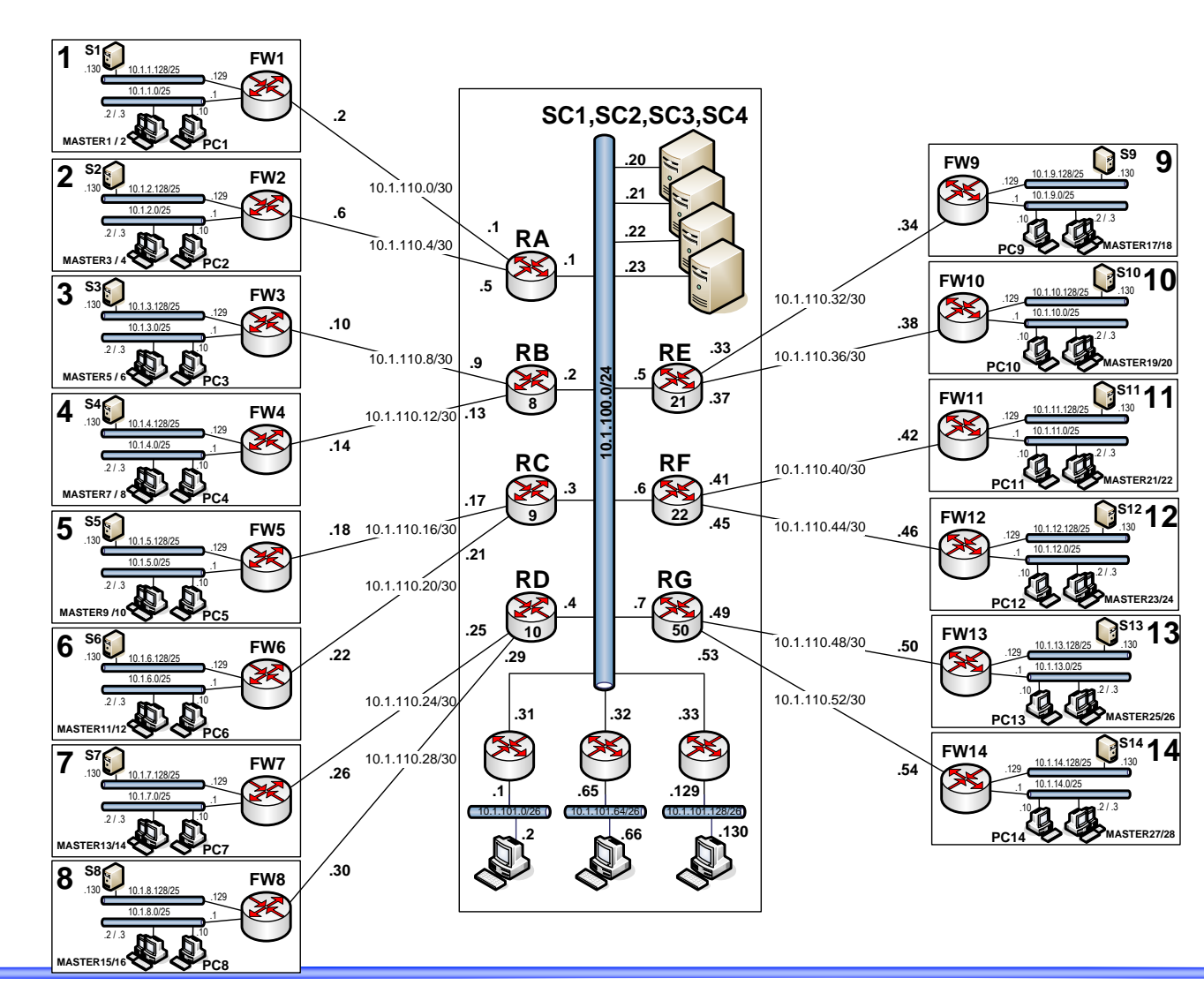

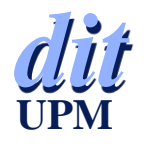

# *Práctica sobre Cortafuegos (III)*

- ◆ 28 alumnos agrupados en parejas -> 14 puestos
- Escenario totalmente virtual (salvo dos PCs por puesto de practicas)
	- 66 máquinas virtuales creadas mediante 8 escenarios virtuales interconectados a través de VLANes
- ◆ Uso de túneles de X sobre ssh para acceder a las aplicaciones gráficas (Fwbuilder, nmap)
- Plataforma:
	- **2 servidores Dell PE840 (Dual Xeon 3060 2.40GHz)** con 2 Gbytes y Suse 10.2

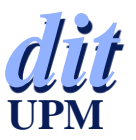

#### *Práctica sobre BGP*

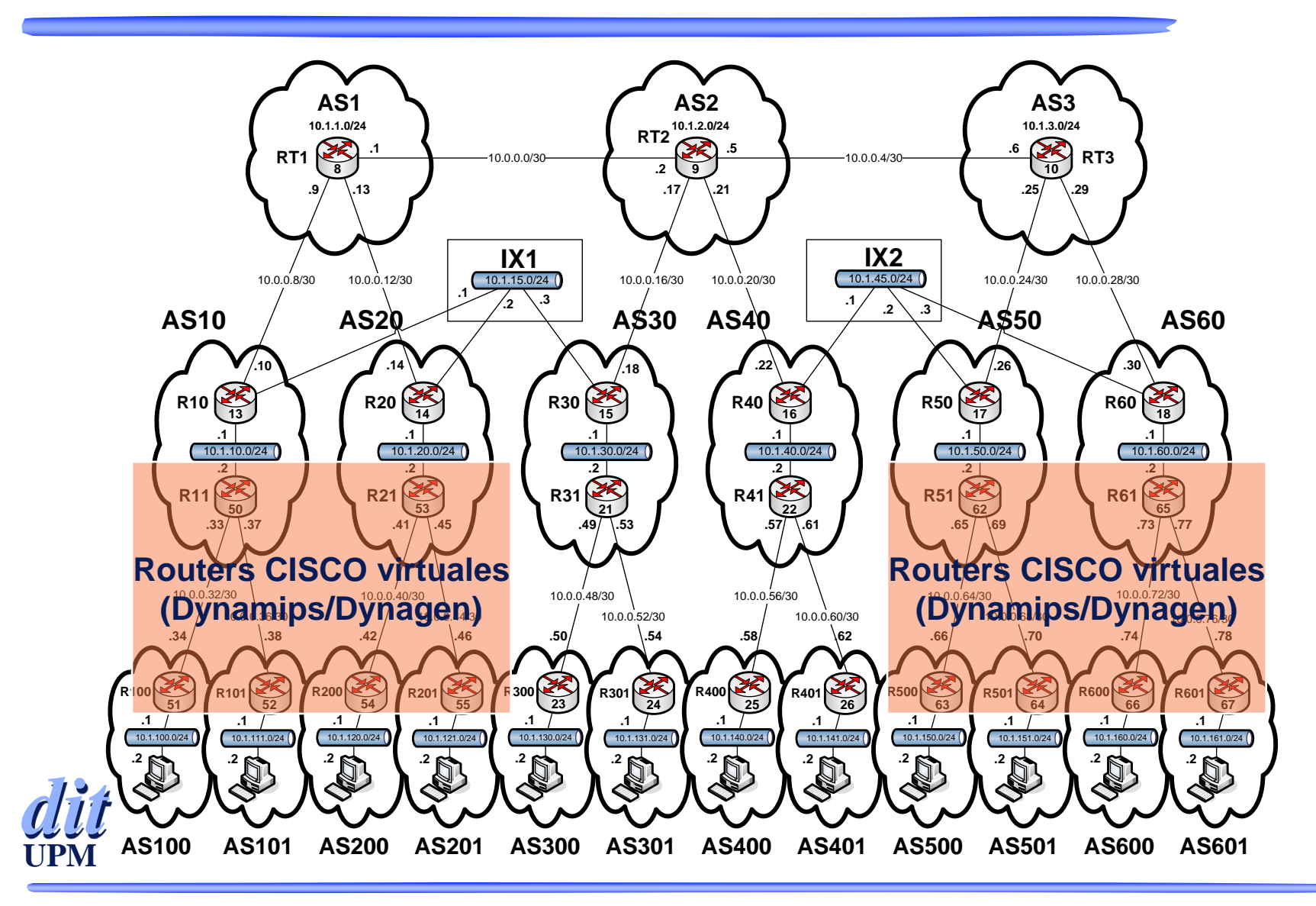

#### *Practica de VoIP (I)*

#### ◆ Objetivo: configuración de una red corporativa de VoIP basada en Asterisk (Trixbox)

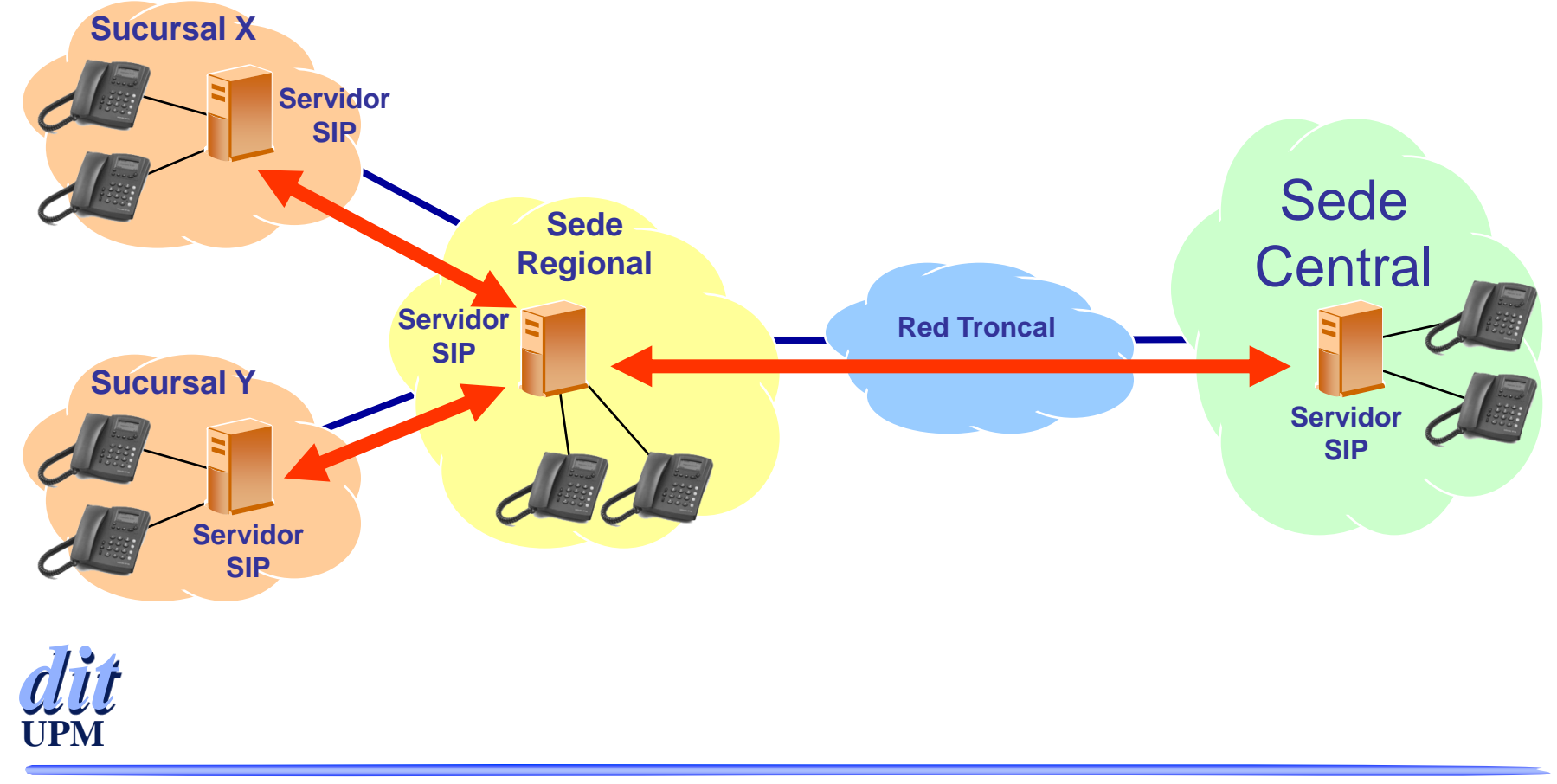

#### *Practica de VoIP (II)*

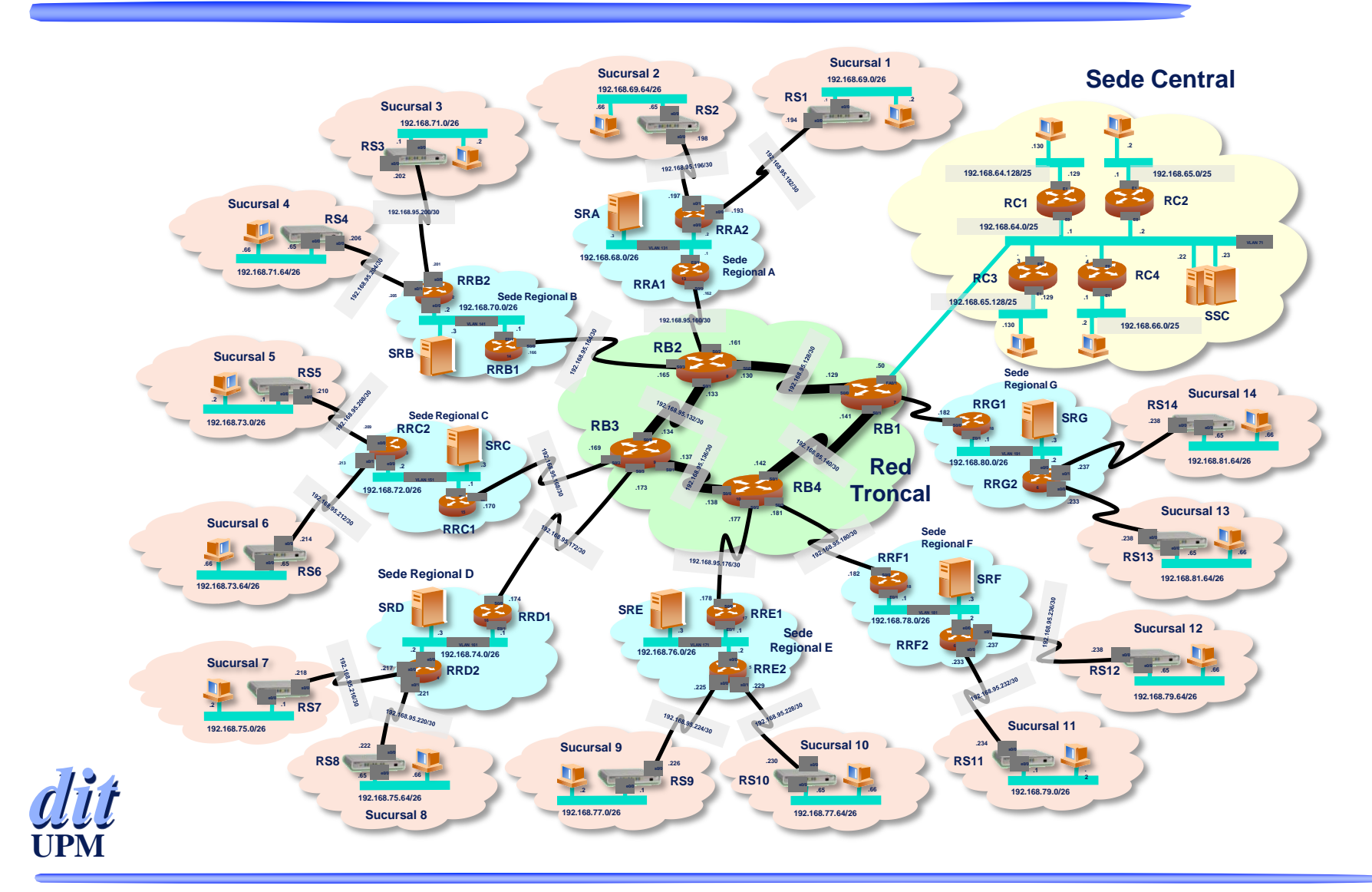

## *Práctica VoIP (III)*

- ◆ 28 alumnos agrupados en parejas -> 14 puestos
- Escenario totalmente virtual (salvo dos PCs por puesto de practicas)
- ◆ Detalles:
	- **Tres servidores de virtualización:** 
		- S1: 19 máquinas virtuales trixbox (asterisk) haciendo de centralitas
		- $\pm$  S2: 36 routers virtuales
		- S3: 16 pcs virtuales para monitorización
	- **28 PCs reales**
	- **14 teléfonos IP**

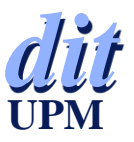

#### *Práctica VoIP (IV)*

Medidas de prestaciones mediante iperf y TCP

- Entre pc1 y pc2:  $63,7$  Mbps
- **Entre pc1 y pc3: 50,7 Mbps**
- Entre pc1 y pc10:  $35,7$  Mbps

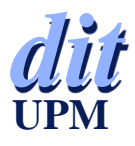

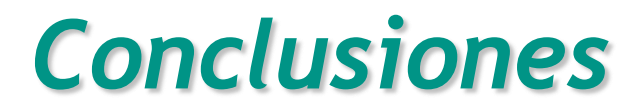

 La utilización de herramientas de virtualización como VNUML en laboratorios docentes permite:

- un ahorro de costes, tanto de equipamiento como esfuerzo invertido en su gestión y configuración
- **realizar prácticas con equipos reales, pero sobre** escenarios más complejos y cercanos a la realidad Mejora del aprendizaje del alumno
- realizar prácticas para un número de alumnos alto

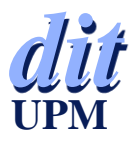

#### *Trabajos futuros*

Versión distribuida de VNUML:

- Distribución automática de escenarios virtuales entre varios servidores de virtualización
- Granja de servidores de virtualización
- **Experimentación sobre PASITO**
- Realización de ejercicios prácticos personalizados de redes mediante escenarios virtuales creados con VNUML
	- DVD autoarrancable basado en Ubuntu
	- **Proyecto Practica@red [\(www.dit.upm.es/practicared\)](http://www.dit.upm.es/practicared)**

Nuevas prácticas:

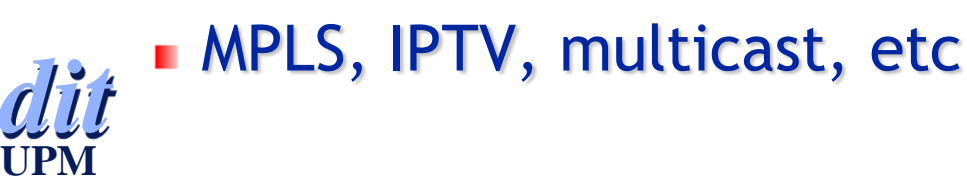